Download Adobe Photoshop CC 2019 Version 20 Serial Key Activator Windows 64 Bits {{ Hot! }} 2022

Installing Adobe Photoshop and then cracking it is easy and simple. The first step is to download and install the Adobe Photoshop software on your computer. Then, you need to find the installation.exe file and run it. Once the installation is complete, you need to find the patch file and copy it to your computer. The patch file is usually available online, and it is used to unlock the full version of the software. Once the patch file is copied, you need to run it and then follow the instructions on the screen.

[Download](http://emailgoal.com/ZG93bmxvYWR8RDVkTWpVeGJueDhNVFkzTVRjNU56Y3lOM3g4TWpVNU1IeDhLRTBwSUZkdmNtUndjbVZ6Y3lCYldFMU1VbEJESUZZeUlGQkVSbDA/advances/chayote.experiecing?rural=QWRvYmUgUGhvdG9zaG9wIENDIDIwMTkgdmVyc2lvbiAyMAQWR&sevillaglance.clive)

I decided to do a little review on the Ultimate Canon package and decide if I can realistically use this bundle and still enjoy my pictures and the hardware. I have two worries – 1. Can I still like my photos or am I getting around to old age? 2. Is the Canon hardware still worth anything compared to the competition? I do not own any of the equipment mentioned in the bundle. Have been an independent since 1999 though and I am not alone. Photoshop has always been a creative suite, so it is a no-brainer to add it to every computer. It's no surprise to learn that the program is Adobe's most popular. For most creative pros, Photoshop reigns and will for a long time because it refreshes artistic and design thinking. Happy with the standard Photoshop performance, I haven't fiddled too much with other applications or even those in the Creative Cloud menu. Photoshop is so well unified that it's hard to imagine using another photo editor. Graphics pros reviewed earlier versions from 5 to CS6 on desktop computers, and Creative Cloud users look at what's new after subscribing. Everything is easy to find, and although the master and most-used app in most creative workflows, Photoshop is never cumbersome. It's perfect for the job, and easy to use. Creating a login screen in Adobe XD was one of the most challenging aspects of this review. We're always encountering new requirements as we test programs, but good luck trying to figure out how third-party designers and developers create this and many other features, without getting exposed to the code. In this case, the code was complex, and we had to dig through the boxes of code, hoping an error might save us the work of starting from scratch.

## **Adobe Photoshop CC 2019 Version 20 Download Free Registration Code Crack {{ Latest }} 2023**

For this part of our tutorial we will be opening files from the desktop. But if you do not want to open the document from the desktop, you can also choose to open from the cloud. This tutorial is a bit more simple because once the document is open you can start editing instead of opening a new document. If you open the desktop first and want to save the file over to the desktop just use the following two commands in one sequence. If you don't purchase Adobe Photoshop, you can use it to create flattened images on a web server. With a Creative Cloud subscription, Adobe Photoshop is available to edit images from a web server as well as from the computer you are using. Lightroom is another possibility if you are already using that program for other tasks. Lightroom is free for personal use. Adobe Photoshop is a photo editing program that offers more features than Lightroom. There are many similar editing programs but Adobe Photoshop is most commonly used by Photoshop power users. Photoshop is available as a standalone application purchase (Photoshop Elements). The download size of Adobe Photoshop is approximately 600MB (or larger depending on the version). The lesson here is that browser-based tools can be as powerful as, if not more powerful than their desktop counterparts. Online designers can find many additional online tools to help them produce their best designs. If you have a desktop publishing or web-based tool for doing your design work, this is a great way to save photos for your online gallery. Simply edit the photo to your requirements and then save the image or video to your computer. 933d7f57e6

## **Adobe Photoshop CC 2019 Version 20 Full Product Key [32|64bit] {{ updAte }} 2023**

The short answer is yes. Skype will let you record your calls and the video can be saved for later use. But there is a slight limitation to this action. Skype can record calls only if you are using the desktop version of Skype or Skype on a desktop browser. You can't record a call when using the mobile app or calling someone else. When it comes to working with film and compositing, there is a secret that filmmakers use. They will physically remove color from skin so that it appears tanned and leathery. This is the process of skinshine extraction, and it is an extremely effective way to make actors look like they just stepped from a southern U.S porch. Sketch was officially launched by Adobe on 27 September 2014. The purpose of Sketch is to provide an alternative design environment that is completely interactive. Now it is a serious component of Adobe's Creative Cloud technology. It provides a lightweight, out-of-the-box toolset for creating and editing vector drawings. In Sketch, users don't have to wait until their documents are final, they can make changes while they're drawing in real time, and then apply them and see the results on their screen share or on the web. Learn how to take full advantage of the Portfolio web application. If you're thinking about moving to a more single-purpose program for creating your own website, the portfolio is a valid alternative. It allows you to showcase your work and receive feedback, comments, and notes from your clients or potential clients.

adobe photoshop cs5 free download how to download adobe photoshop 7.0 free download how to download adobe photoshop free download for windows 10 how to download adobe photoshop download free how to download adobe photoshop free download full version how to get adobe photoshop cs6 full version for free download how to get adobe photoshop free download how to download adobe photoshop from google how to download adobe photoshop cs6 for free full version in pc how to download adobe photoshop sketch for pc

Adobe Photoshop is the world's leader in the design world. Because of its built-in features and functions, it has become a staple across the industry. You will learn to use tools like Groups that allow you to rearrange the layers and certain tools that have no analogue in any other software. And if you want to create the perfect composition, there are other tools that can add color to your photos, enhance details, and even reduce the size of an image. Most of it is free while there are premium versions that require payment. Photoshop is used by most designers and artists in all fields. In fact, it has more users than any other software. This list presents the top ten features that matches to the most preferred features of Photoshop. They are followed by the various Photoshop Tutorials as well as Photoshop CC tutorials. Get the best assistance and advice for Adobe Photoshop from Envato Tuts+. You can learn and save more by following the Cartoons and Comics category on Envato! A good Photoshopping job needs keen, observant, and patient individuals. These are the people who are capable of working out what a client is looking for and how they present their ideas. It's an art, yet it has been commercialised. Ava Tree is a good example of how to stain cubes in Photoshop. Yet, Ava is also a good example of the problems of photoshopping. She's obsessed with making her subjects look pretty, and attempts to preserve eye contact with the subject at all times. Yet, she sometimes causes the animal to look very unnatural. The lighting often affects the way the photograph is being made, and she's never really a good judge of what is appropriate background or

lighting. She's also really bad at detailing her subjects. She'd do a good job at depicting the buildings in a building site, if given the right references. But she doesn't have enough life experience to be able to know what the right references are. She's never had the honest experience of having to deal with difficult people, or having to make a client accept reality. She's never started at the bottom and worked her way up. She has no concept of deadlines and doesn't understand that to be good at this, you have to be able to show your client a direction, rather than just dictate the way it's going to look. She tries to do everything herself and her client keeps asking her to tell her to let other people do what they do best.

You can also blur image layers and image groups using this tool. The absolute and unlimited usage of this tool makes it the fastest way to create your own custom filter set. If you are planning to create your own creation, then sideloading or downloading free blur filters from the Internet through Photoshop's features is always a good idea. If the effects are not satisfactory, then you can go for greater levels of blur capabilities. The original tools in Photoshop give the best results but the advanced options in (**Properties**>) offer more possibilities. However, these left and right options are not so difficult to use and they are all readily available for swift photo editing. Actions are written scripts in Photoshop, which are not merely a small set of basic commands. They are written to work with a tool or a preset and this influences to a great deal the use of the tool. However, actions are more than that. They have the advantage of offering a set-defined step-by-step workflow system, which makes them easy to automate a series of tasks. You can read a whole lot by converting, adding or erasing layers and you can duplicate objects. Most of the Photoshop actions are at present time, online and free to use. At present, the snap tool is often suggested as the best tool among all other refiners and touch ups. It is a basic feature but the power is immense. Paths (or strokes) offer a precise control over precise areas. Layers are the building blocks of the files and they can be used to create very complex files. Whenever you open a project, Photoshop offers the layers as default. You can use it to bring in different images in such a way that they have their own position or you can use it to add different effects. You can place on a layer an image and then add effects to it and finally add another image on top of it.

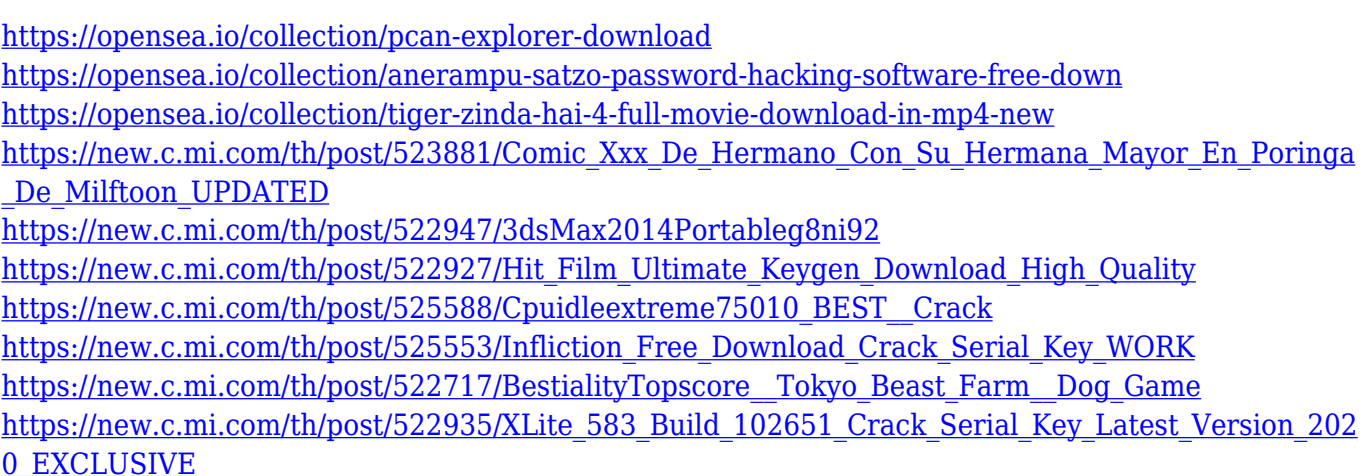

Photoshop, a Photoshop Lightroom 6 plugin, can export video files from Photoshop to a baseline format, making it easy to create video editors. The export format works with a variety of editing tools and can be used to create annotative video slideshows as well as video tutorials and demonstrations. The new Photoshop 7 lightroom and Photoshop Lightroom Plugin 6 for After Effects, which allows editing and exporting video for After Effects, is easy for people to use, according to

Adobe's Chief Product Officer, Rich Sipe. One of the largest and most popular versions of the Adobe Photoshop, it has received over 10 million professional licenses as of December 2011. Millions of users worldwide, are currently using the software. The expertise of Photoshop photographers has been acknowledged by such a wide range of professionals that it has now become one of the staples of the graphic design world. The bottom line is, the right Photoshop can make any photographer into a top-notch designer. But, what makes Photoshop different than other such tools? This is what Adobe strives to achieve. While Photoshop has always been known for the design features it provides, the new tools and designs coming with the latest release have made Photoshop one of the most important tools available for rendering the most complex and detailed graphic designs. In the latest release, Adobe Photoshop offers features like 3D animation, facial retouching, and Adobe Adobe Photoshop Features He said that a bootstrap function offers a simple way to make multiple graphic designs using different elements. While the program is quite intuitive, beginners often face trouble understanding new functions and limitations.

Photoshop is one of the most used photo editor in the world. If you have any type of curiosity about Photoshop, it is the best way to have a general idea about its features. Some of the top ten Photoshop for engineers features are presented here. Processors help you enhance your photos and reduce their size. You can crop, adjust white and black levels, change brightness, contrast and contrast, and even remove red-eye. You can also add a series of filters to make the photo look more artistic and attract the attention of your customers, clients, or family members. Adobe Photoshop Features. Photographers are using Adobe Photoshop to use it over an image and make it look old enough. Photoshop also provides you with tools to remove wrinkles, wrinkles, make face, remove scars, add make-up to the face, make wrinkles, use decorative, blemish remover, edge enhancer, lasso, mask, clone and retouch. You can also add a typography layer, adjust or remove lens flares, you can even make it look like it's a printout or as if it was in black and white, or work on your image to fade it out. When fixing mistakes in your photographs, you can use the Undo feature to reverse the last editing. If a whole portion of the photo is unreadable, the Clone Stamp tool allows you to clone and remove that part of the image, leaving everything else untouched. Use Adobe Photoshop features such as the Hue/Saturation or Curves adjustment, or even the Histogram to get great results that will make your photographs cool. The Clone Stamp tool will also allow you to remove the wrinkles and blemishes from your image. Experiment with the healing tool to fix any small areas that were not completely covered by the retouching or cloning.